## **Illustrative example**

Consider a system of  $ODEs<sup>8</sup>$ 

$$
f''' - (f')^{2} + ff'' + 2\lambda g + \beta[2ff' f'' - f^{2}f'''] = 0,
$$
\n(1)

$$
g'' - f'g + fg' - 2\lambda f' + \beta[2ff'g' - f^2g''] = 0,
$$
\n(2)

subject to

$$
f'(0) = 1, f(0) = 0, g(0) = 0,
$$
\n(3)

$$
f'(\infty) = 0, g(\infty) = 0,
$$
\n<sup>(4)</sup>

where  $\lambda$  is the rotation parameter,  $\beta$  is the viscoelastic parameter, and the prime indicates the differentiation with respect to *η*. This system models twodimensional flow of an upper convected Maxwell fluid in a rotating frame. It has been solved by the HAM in Ref. 8.

To solve this problem by BVPh 2.0, we have to input the differential equations, boundary conditions, initial guesses and convergence-control parameters. The differential equations (1) and (2) can be coded as follows

```
TypeEQ = 1;
NumEQ = 2;f[1,z_-, {f_-,g_-}, Lambda_]:=
    D[f,{z,3}]-D[f,z]^2+f*D[f,{z,2}]+2*la*g+
    beta*(2*f*D[f, z]*D[f,{z,2}]-f^2*D[f,{z,3}]);
f[2,z_-, {f_-,g_-}, Lambda_-] :=D[g,[z,2)]-D[f,z]*g+f*D[g,z]-2*la*D[f,z]+beta*(2*f*D[f, z]*D[g, z]-f^2*D[g,{z, 2}]);
```
Here TypeEQ controls the type of governing equations: TypeEQ=1 corresponds to a system of ODEs without an unknown to be determined, TypeEQ=2 corresponds to a system of ODEs with an unknown, Lambda, to be determined. Since all the parameters in the problem will be given, we set TypeEQ to 1. Note that we use the delayed assignment SetDelayed(:=) in Mathematica to define these ODEs to avoid the evaluation when the assignment is made.

The boundary conditions (3) and (4) are defined in a semi-infinite interval, from 0 to  $+\infty$ . They are coded as

```
NumBC = 5;
BC[1, z_-, {f_-, g_-}] := (D[f, z] - 1) / .z \rightarrow 0;BC[2, z_-, {f_-, g_-}] := f/.z \rightarrow 0;BC[3, z_-, {f_-, g_-}] := g/.z->0;BC[4, z_-, {f_-, g_-}] := D[f, z]/.z \rightarrowinfinity;
BC[5, z_-, {f_-, g_-}] := g/.z->infinity;
```
Here NumBC is the number of boundary conditions of the problem. For this problem, we have 5 boundary conditions, so NumBC is set to 5. The symbol infinity is introduced in our package to denote *∞*. When an expression of the boundary conditions contains infinity, the limit of the expression is computed as z approaches  $\infty$ . The delayed assignment ( $:=$ ) is also used to avoid the evaluation when the assignment is made—the same reason as defining the differential equations.

For a multi-layer problem, the differential equations in the system are not necessarily in the same interval (see example 4 in Section 4). Hence, we have to give each equation its solution interval. To measure the accuracy of the approximate solutions, we have to compute the squared residual over the corresponding solution interval. In practice, when the differential equation is defined in a semiinfinite interval, we simply truncate the infinite interval to a finite interval to compute the squared residual, or it will take a lot of computation time. For this problem, the solution interval for each equation and the integral interval for squared residual are defined as

```
zL[1] = 0;zR[1] = \text{infinity};zL[2] = 0;zR[2] = \text{infinity};zRintegral[1] = 10;zRinterval[2] = 10;
```
Here  $zL[k]$  (or  $zR[k]$ ) is the left (or right) end point of the solution interval for the *k*-th equation f[k,z,{f,g},Lambda]. And zLintegral[k] (or  $zRinterval[k]$ ) is the left (or right) end point of the integral interval to compute the squared residual for the *k*-th equation. If the value of zL[k] (or zR[k]) is a finite number,  $z$ Lintegral $[k]$  (or  $z$ Rintegral $[k]$ ) is set to the same value automatically. However, if any of them contains the symbol infinity, we have to set the corresponding end point of the integral interval to a finite value. That's why we write explicitly zRintegral[1]=10 and zRintegral[2]=10. For this problem, the squared residual is integrated over the range [0, 10] for both equations.

The auxiliary linear operators for this problem are chosen as  $\mathcal{L}_1 = \frac{\partial^3}{\partial \eta^3} - \frac{\partial}{\partial \eta}$ ,  $\mathcal{L}_2 = \frac{\partial^2}{\partial \eta^2} - 1$ , which are coded as

 $L[1, u_$  :=  $D[u, {z, 3}]$  - $D[u, z]$ ;  $L[2,u_+] := D[u, {z, 2}] - u;$ 

Here  $L[k, u]$  is the auxiliary linear operator corresponding to the  $k$ -th equation. Note that i)  $\eta$  is the independent variable in the differential equations (1) and  $(2)$ , while z is the universal independent variable in the package BVPh 2.0; ii) The delayed assignment SetDelayed(:=) is used to define the operator; iii) *u* is a formal parameter.

For this problem, the initial guesses are  $f_0 = 1 - e^{-z}$  and  $g_0 = ze^{-z}$ . They are coded as

```
U[1,0] = 1-Exp[-z];U[2,0] = \text{alpha} * z * \text{Exp}[-z];
```
Here alpha is an introduced convergence-control parameter that will be determined later. U[k,0] is the initial guess of the  $k$ -th equation. Note that U[k,0] and u[k,0] are usually the same in the package BVPh 2.0.

We want to solve this problem when the physical parameters  $\beta = 1/5$  and  $\lambda = 1/10$ . These two parameters are coded as

```
beta = 1/5;
1a = 1/10;
```
So far, we have defined all the input of this problem properly, except the convergence-control parameter  $\text{c}0[k]$  and alpha. Usually, the optimal values of the convergence-control parameters are obtained by minimizing the squared residual error. For this problem, we get the approximate optimal values of c0[1], c0[2] and alpha by minimizing the squared residual error of the 3rdorder approximation as

```
GetOptiVar[3, {}, {c0[1],c0[2],alpha}];
```
The first parameter of GetOptiVar denotes which order approximation is used. Here 3 means the 3rd-order approximation is used. The second parameter denotes a list of constraints used in the optimization. When the second parameter of GetOptiVar is an empty list, it means the squared residual is minimized without any constraint. Here we add no constraints to minimize the squared residual. The third parameter is a list of the variables to be optimized. Here we want to optimize c0[1], c0[2] and alpha. After some computation, it gives the optimized convergence-control parameters  $c_0[1] = -1.26906$ ,  $c_0[2] = -1.19418$  and alpha=-0.0657063.

Now we can use

```
BVPh[1,10]
```
to get the 10th-order approximation. If we are not satisfied with the accuracy of the 10th-order approximation, we can use BVPh[11,20], instead of BVPh[1,20], to get 20th-order approximation or higher order approximation.

The *k*th-order approximation of the *i*th differential equation is stored in  $U[i,k]$ . We can use

```
Plot[{U[1,20], U[2,20]}, {z,0,10},
AxesLabel->{"\[Eta]", ""},
PlotStyle->{{Thin, Red},{Dashed, Blue}}]
```
to plot the 20th-order approximate solution, which is shown in Fig. 1.

The accuracy of the *k*th-order approximation is measured by the squared residual. We can use

```
ListLogPlot[Table[{2*i,ErrTotal[2*i]},{i,1,10}],
Joined->True,Mesh->All,
PlotRange->{{2,20},{10^(-15),10^(-5)}},
AxesLabel->{"m", "error"}];
```
to plot the curve of the total error versus the order of approximation, which is shown in Fig. 2. Note that ErrTotal [k] stores the total error of the system when the *k*th-order approximation is used, while  $Err[k]$  is a list that stores the error for each ODE in the system when the *k*th-order approximation is used.

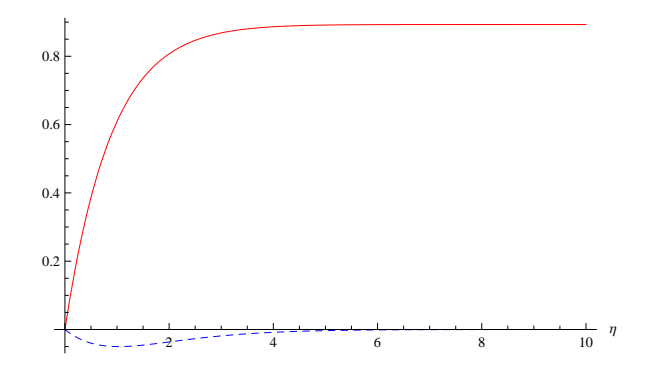

Fig. 1: The curve of  $f(z)$  (solid) and  $g(z)$  (dashed) for the illustrative example when  $\beta = 1/5$ ,  $\lambda = 1/10$ .

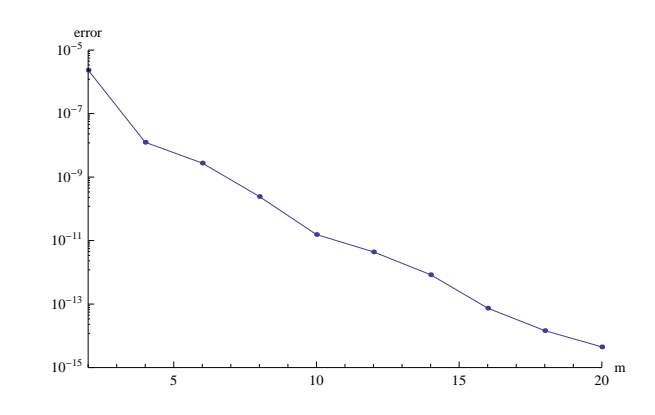

Fig. 2: Total error vs. order of approximation for the illustrative example when  $β = 1/5, λ = 1/10.$ 

## **References**

- 1. S. J. Liao, *Proposed homotopy analysis techniques for the solution of nonlinear problem*. Ph.D. thesis, Shanghai Jiao Tong University (1992).
- 2. S. J. Liao, A uniformly valid analytic solution of two-dimensional viscous flow over a semi-infinite flat plate, *J. Fluid Mech.*. **385**, 101–128 (1999).
- 3. S. J. Liao, On the analytic solution of magnetohydrodynamic flows of nonnewtonian fluids over a stretching sheet, *J. Fluid Mech.*. **488**, 189–212 (2003).
- 4. S. J. Liao, Series solutions of unsteady boundary-layer flows over a stretching flat plate, *Stud. Appl. Math.*. **117**(3), 239–263 (2006).
- 5. S. J. Liao, *Beyond Perturbation—Introductioin to the Homotopy Analysis Method*. Chapman & Hall/CRC Press, Boca Raton (2003).
- 6. S. J. Liao, *Homotopy Analysis Method in Nonlinear differential equations*. Springer-Verlag Press, New York (2011).
- 7. S. J. Liao, Notes on the homotopy analysis method: Some definitions and theorems, *Commun. Nonlinear Sci. Numer. Simulat.*. **14**, 983–997 (2009).
- 8. M. Sajid, Z. Iqbal, T. Hayat and S. Obaidat, Series solution for rotating flow of an upper convected Maxwell fluid over a strtching sheet, *Commun. Theor. Phys.*. **56**(4), 740–744 (2011).
- 9. T. Hayat, M. Nawa and A. A. Hendi, Heat transfer analysis on axisymmetric MHD flow of a micropolar fluid between the radially stretching sheets, *J. Mech.*. **27**(4), 607–617 (2011).
- 10. H. Xu, T. Fan and I. Pop, Analysis of mixed convection flow of a nanofluid in a vertical channel with the Buongiorno mathematical model, *Int. Commun. Heat Mass*. **44**, 15–22 (2013).
- 11. J. C. Umavathi, I. C. Liu and J. Prathap Kumar. Magnetohydrodynamic Poiseuille-Couette flow and heat transfer in an inclined channel, *J. Mech.*. **26**(4), 525–532 (2010).
- 12. J. P. Boyd, An analytical and numerical study of the two-dimensional Bratu equation, *J. Sci. Comput.*. **1**(2), 183–206 (1986).
- 13. J. Jacobsen and K. Schmitt, The Liouville-Bratu-Gelfand problem for radial operators, *J. Differ. Equations*. **184**, 283–298 (2002).
- 14. J. S. McGough, Numerical continuation and the Gelfand problem, *Appl. Math. Comput.*. **89**(1-3), 225–239 (1998).
- 15. Y. L. Zhao, Z. L. Lin and S. J. Liao, An iterative analytical approach for nonlinear boundary value problems in a semi-infinite domain, *Comput. Phys. Commun.*. Online.